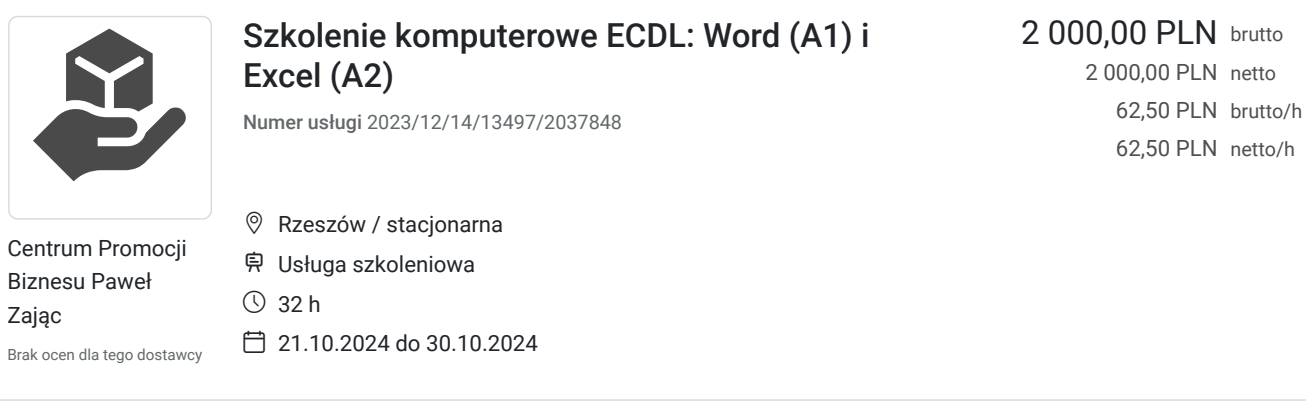

## Informacje podstawowe

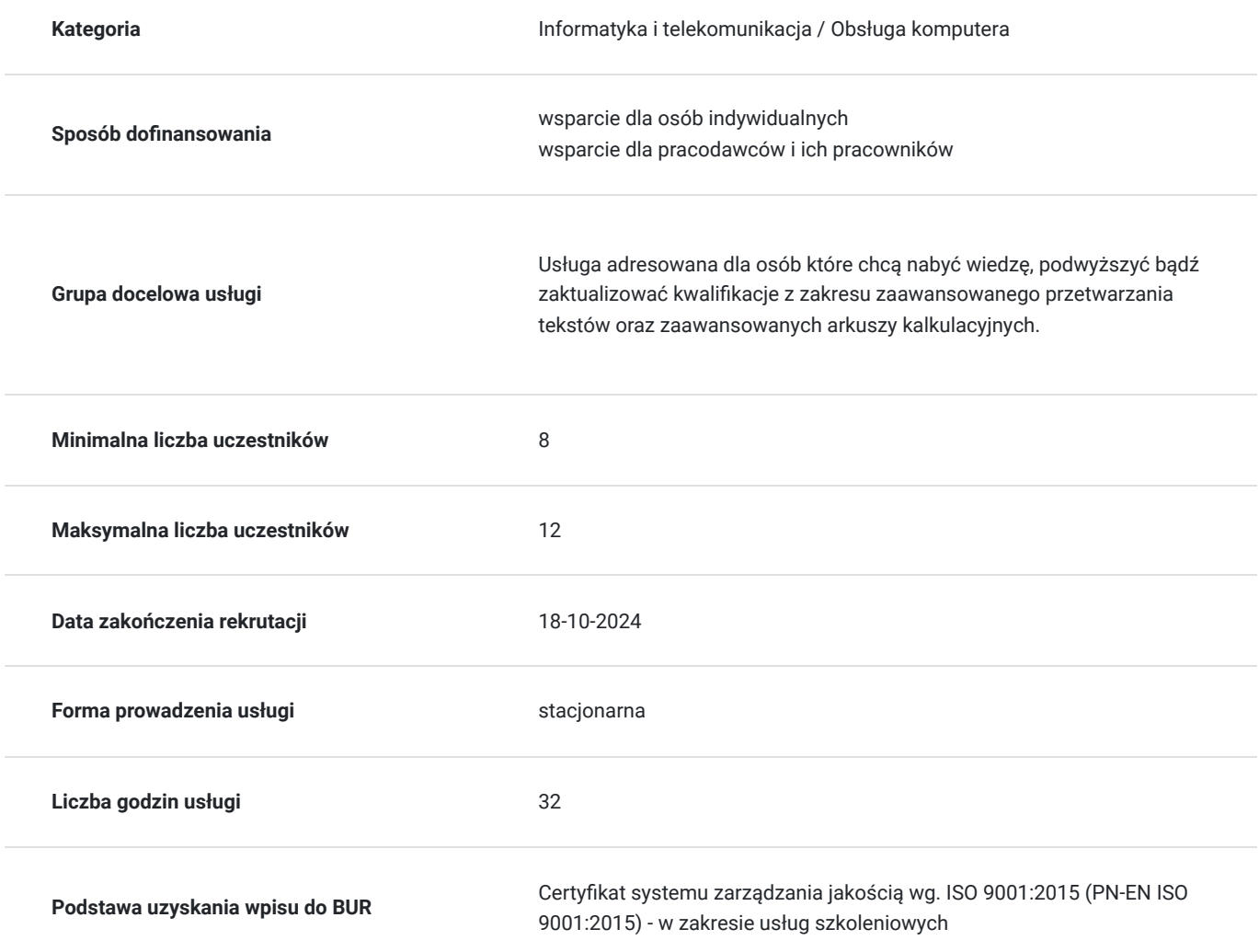

# Cel

#### **Cel edukacyjny**

Szkolenie komputerowe ECDL: Word (A1) i Excel (A2) przygotowuje do samodzielnej obsługi zaawansowanego przetwarzania teksów oraz zaawansowanych arkuszy kalkulacyjnych.

### **Efekty uczenia się oraz kryteria weryfikacji ich osiągnięcia i Metody walidacji**

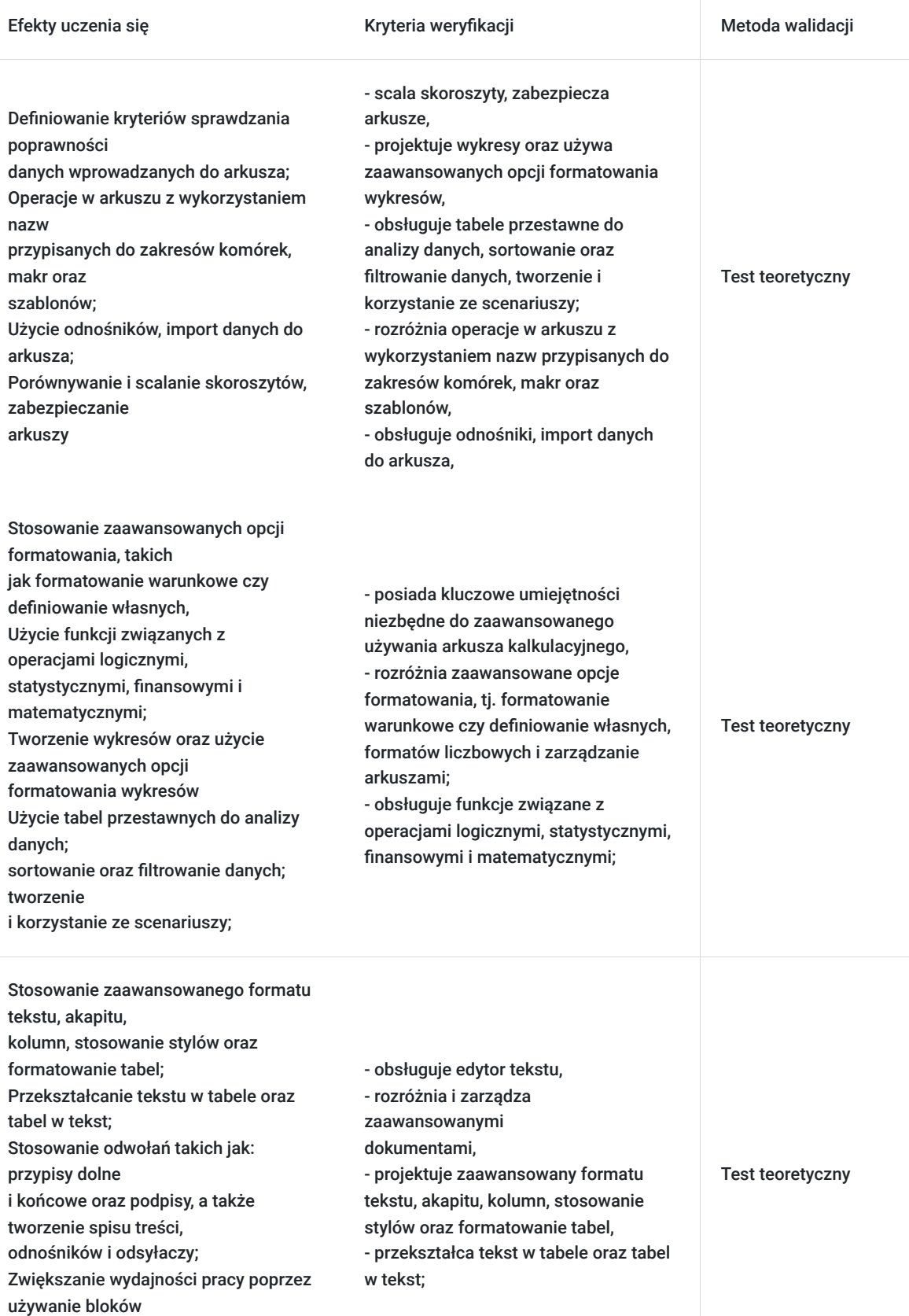

konstrukcyjnych, szablonów i

formularzy;

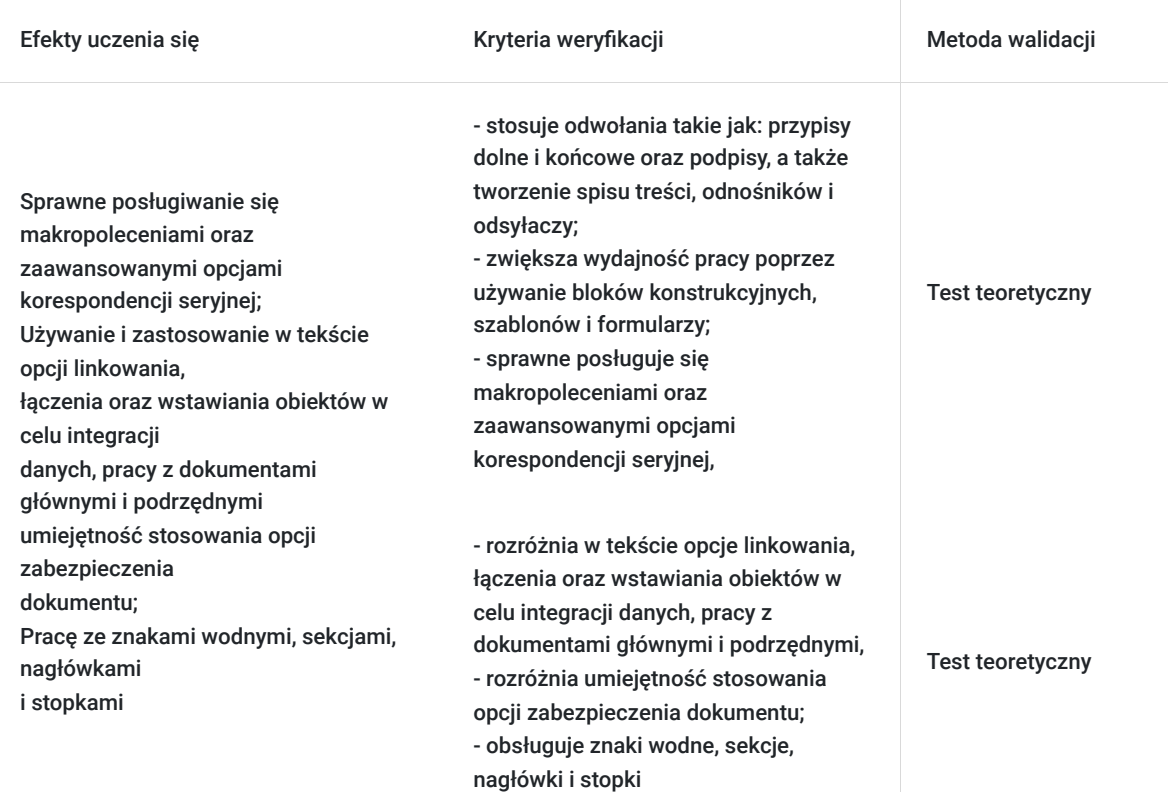

# Kwalifikacje

#### **Inne kwalifikacje**

#### **Uznane kwalifikacje**

Pytanie 4. Czy dokument potwierdzający uzyskanie kwalifikacji jest rozpoznawalny i uznawalny w danej branży/sektorze (czy certyfikat otrzymał pozytywne rekomendacje od co najmniej 5 pracodawców danej branży/ sektorów lub związku branżowego, zrzeszającego pracodawców danej branży/sektorów)?

TAK

#### **Informacje**

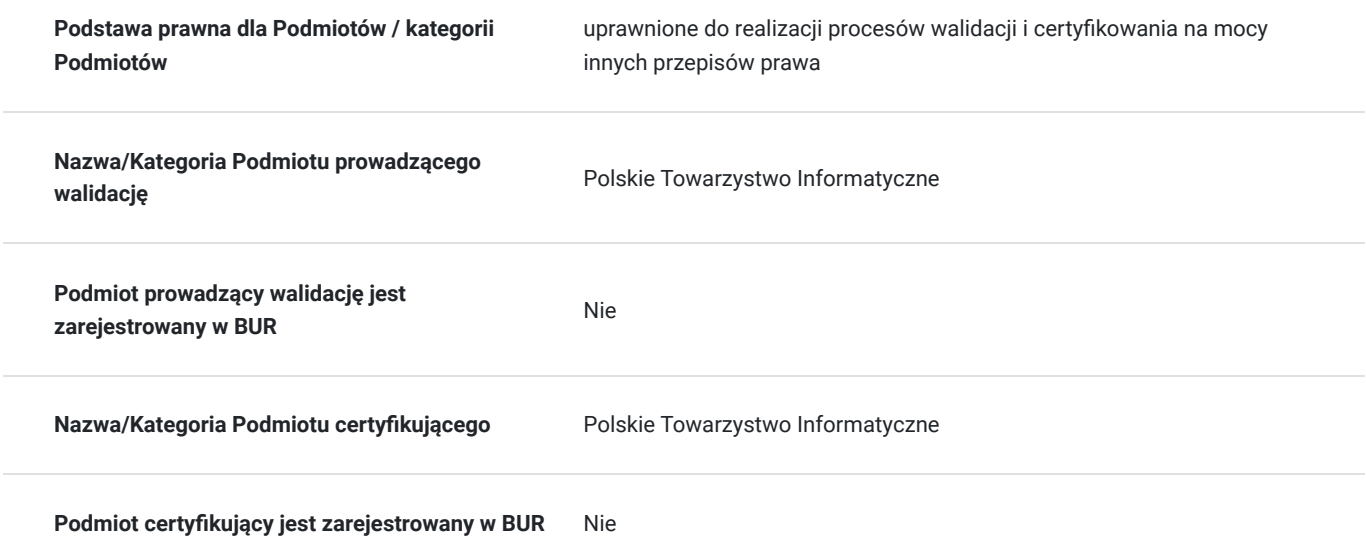

# Program

A1 – Zaawansowane przetwarzanie tekstów Formatowanie 1.1. Tekst 1.2. Akapity 1.3. Style 1.4. Kolumny 1.5. Tabele Odwołania 2.1. Przypisy końcowe i dolne, podpisy 2.2. Spisy i indeksy 2.3. Zakładki i odsyłacze Zwiększanie wydajności pracy: 3.1. Pola 3.2. Formularze i szablony 3.3. Korespondencja seryjna 3.4. Łączenie, linkowanie 3.5. Automatyzacja Współpraca przy edycji: 4.1. Śledzenie i podgląd zmian 4.2. Dokument główny 4.3. Ochrona Końcowa obróbka dokumentu: 5.1. Sekcje 5.2. Ustawienia dokumentu A2 – Zaawansowane arkusze kalkulacyjne Formatowanie 1.1 Komórki 1.2. Arkusze Odwołania 2.1. Użycie funkcji i defi niowanie formuł Wykresy: 3.1. Tworzenie wykresów 3.2. Formatowanie wykresów Analiza 4.1 Tabele przestawne, tabela danych 4.2. Sortowanie i fi ltrowanie 4.3. Scenariusze Sprawdzanie i inspekcja 5.1. Sprawdzanie 5.2 Inspekcja Zwiększenie wydajności 6.1. Nazwy zakresów komórek 6.2. Wklejanie specjalne 6.3. Szablony 6.4. Odnośniki, powiązania import danych 6.5. Automatyzacja Praca grupowa: 7.1. Śledzenie zmian 7.2. Ochrona

### Harmonogram

Liczba przedmiotów/zajęć: 0

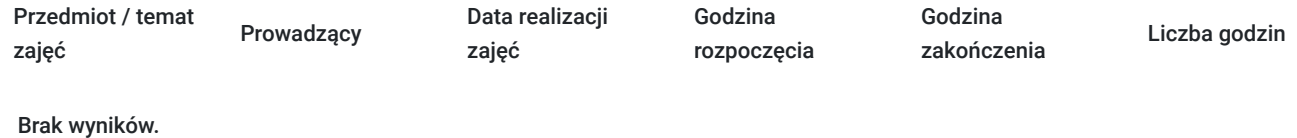

# Cennik

#### **Cennik**

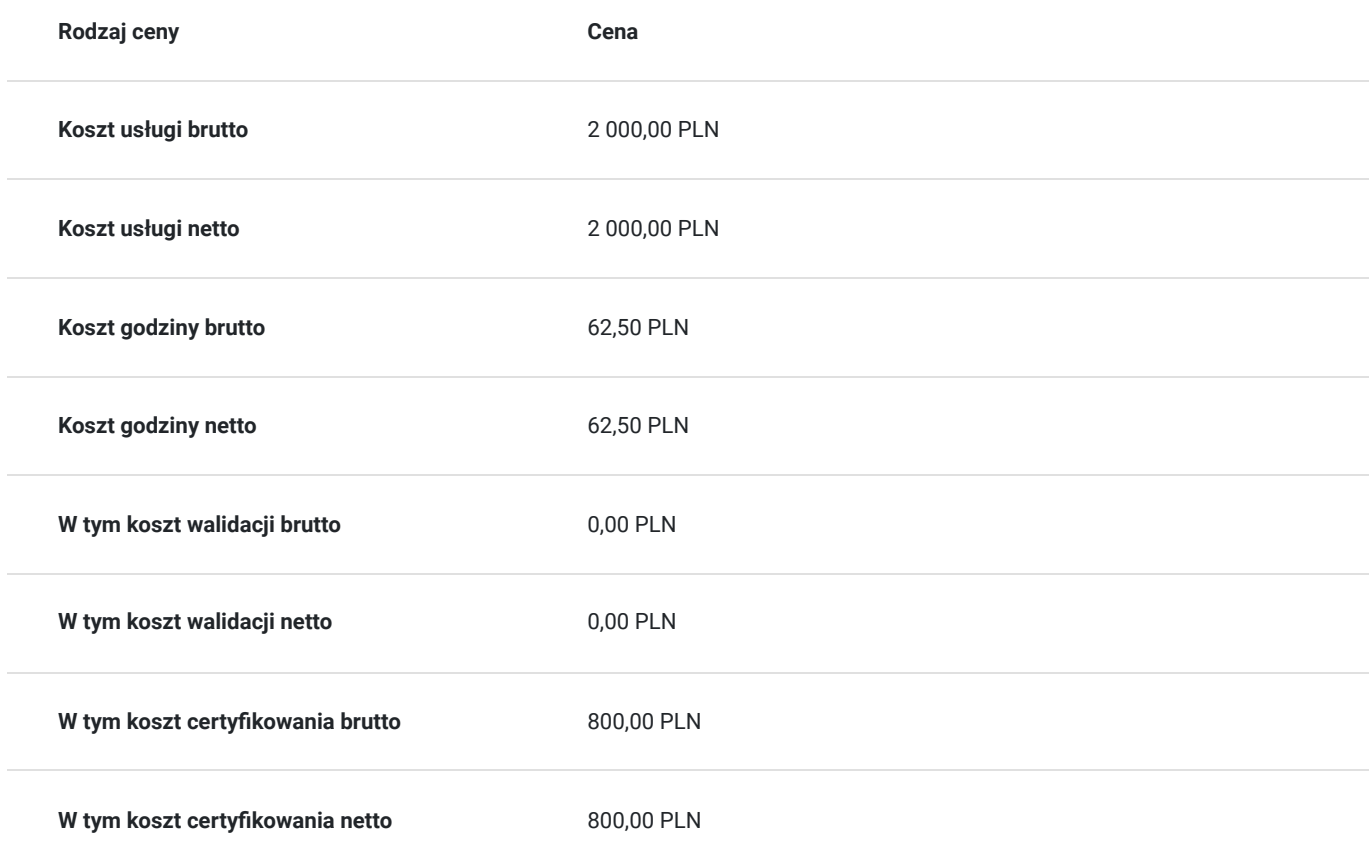

### Prowadzący

Liczba prowadzących: 0

Brak wyników.

# Informacje dodatkowe

### **Informacje o materiałach dla uczestników usługi**

Uczestnicy otrzymają materiały szkoleniowe notes, długopis, teczka.

#### **Warunki uczestnictwa**

Warunki niezbędne do spełnienia przez Uczestników:

Warunkiem rozpoczęcia kursu jest zebranie minimalnej grupy uczestników.

Uczestnictwo w zajęciach (dopuszczalne jst 20% nieobecności) oraz po ukończeniu kursu każdy Uczestnik musi przystąpić do Certyfi kowanego egzaminu ECDL: Word (A1) i Excel (A2).

#### **Informacje dodatkowe**

Warunki organizacyjne dla przeprowadzenia szkolenia: pracownia komputerowa z dostępem do internetu. Usługa będzie realizowana w godzinach dydaktycznych 1h=45min

### Adres

al. Tadeusza Rejtana 53a

35-328 Rzeszów

woj. podkarpackie

#### **Udogodnienia w miejscu realizacji usługi**

- Klimatyzacja
- Wi-fi
- Laboratorium komputerowe

### Kontakt

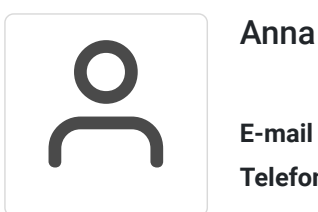

#### Anna Kapusta

**E-mail** ak@rze.pl **Telefon** (+48) 511 559 911